Документ подписан простой электронной подписью Информация о владельце: ФИО: Локтионова Оксана Геннадьевна Должность: проректор по учебной работе Дата подписания: 08.02.2021 16:52:35 Уникальный программный ключ:

# МИНОБРНАУКИ РОССИИ

0b817ca911e6668abbi3**.10 p3d39e5f1c1C**eabb73e943df4a485Bfda56d089 учреждение высшего образования «Юго-Западный государственный университет»  $(IO3<sub>l</sub>Y)$ 

Кафедра информационной безопасности

УТВЕРЖДАЮ чебной работе Г. Локтионова  $2017<sub>E</sub>$ 

# Разработка структуры государственных и международных стандартов в Российской Федерации в области информационной безопасности и защиты информации

Методические указания по выполнению практической работы

**Курск 2017** 

### **Цель работы**

Разработать структуру государственных стандартов Российской Федерации в области информационной безопасности и защиты информации.

#### **Задание**

Ознакомиться с принципами системного подхода при создании структуры ГОСТ и ИСО.

#### **1. Порядок выполнения работы:**

1. Произвести поиск всех существующих государственных и международных стандартов в области информационных технологий, информационной безопасности и защиты информации. При нахождении – вносить в универсальный каталогизатор дисков, файлов, папок, а также любых нефайловых элементов wincatalog<sup>1</sup>.

Пример заполнения приведен на рисунке 1.

| Коллекция                                     | ◁   | Главная<br>$-69$             |                           |          |                                                                                       |                                |                     |                                  |
|-----------------------------------------------|-----|------------------------------|---------------------------|----------|---------------------------------------------------------------------------------------|--------------------------------|---------------------|----------------------------------|
| <b>Collection</b>                             |     | Collection > теории ИБ >     |                           |          |                                                                                       |                                |                     | $\overline{\mathbf{z}}$<br>$-44$ |
| ⊿ <del>– теории ИБ</del>                      |     |                              |                           |          |                                                                                       |                                |                     |                                  |
| Security Engineering-<br>области для аналогий | ID. | Имя                          | $\blacktriangle$   Размер |          | Комментарий                                                                           | <b>Tun</b>                     | Изменено            | $\sim$                           |
|                                               |     | Security Engineering - The B |                           |          | 36.4 Мб Росс Андерсон «Инженерия безопасности. Руков                                  | Папка с файлами                | 19.05.2014 10:47:42 |                                  |
|                                               |     | области для аналогий         |                           | 100.6 M6 |                                                                                       | Папка с файлами                | 25.05.2014 15:57:06 |                                  |
|                                               | 겨   | 1.pdf                        |                           |          | 1 M6 Defence Academy of the United Kingdom. Dr Lee Ro Adobe Acrobat Document          |                                | 19.05.2014 21:02:52 |                                  |
|                                               | ᆋ   | 2.pdf                        |                           |          | 740 Кб Матвиенко Ю.А. Комплексная информационная ат Adobe Acrobat Document            |                                | 19.05.2014 21:12:36 |                                  |
|                                               | 며   | 3.pdf                        |                           |          | 297 K6 Tom Wein and Gaby van den Berg. SUBMISSION OF  Adobe Acrobat Document          |                                | 19.05.2014 21:02:36 |                                  |
|                                               | ᆋ   | 4.pdf                        |                           |          | 25.9 Мб Основы информационной безопасности. Учебное  Adobe Acrobat Document           |                                | 19.05.2014 21:39:46 |                                  |
|                                               | ᆋ   | 5.pdf                        |                           |          | 1,7 Мб В.Л. Цирлов Основы информационной безопасно Adobe Acrobat Document             |                                | 28.06.2014 13:19:16 |                                  |
|                                               |     | 6.pdf                        |                           |          | 473 K6 NIST Framework for Improving Critical Infrastructure Cy Adobe Acrobat Document |                                | 19.05.2014 19:51:04 |                                  |
|                                               |     | 7.docx                       |                           |          | 20 Кб securitylab.ru. HeartBleed продолжает оказывать вр Документ Microsoft Word      |                                | 19.05.2014 19:58:56 |                                  |
|                                               |     | 8.pdf                        |                           |          | 3,2 Mб Варфоломеев А.А. Основы информационной безо Adobe Acrobat Document             |                                | 18.05.2014 15:49:18 |                                  |
|                                               |     | 9.pdf                        |                           |          | 7.1 Мб Ярочкин В.И. Информационная безопасность: Уч Adobe Acrobat Document            |                                | 20.02.2007 0:23:50  |                                  |
|                                               |     | 10.pdf                       |                           |          | 252 K6 JOB OPPORTUNITIES at the Behavioural Insights Te Adobe Acrobat Document        |                                | 19.05.2014 21:07:34 |                                  |
|                                               |     | 11.pdf                       |                           |          | 1,6 M6 MINDSPACE. Influencing behaviour through public pol Adobe Acrobat Document     |                                | 19.05.2014 21:05:34 |                                  |
|                                               |     | 12.pdf                       |                           |          | 68 Кб Прохоров (80na20.blogspot.ru). Верхнеуровневые Н Adobe Acrobat Document         |                                | 19.05.2014 20:06:12 |                                  |
|                                               |     | 13.docx                      |                           |          | 14 Кб Дрозд Алексей. Еще раз о ROI DLP28.02.2014                                      | <b>Документ Microsoft Word</b> | 19.05.2014 19:54:02 |                                  |

**Рис.1 – Пример внесения документов в универсальный каталогизатор**

2. При заполнении присваивать теги, которые описывают данный документ или область его применения, для последующей группировки.

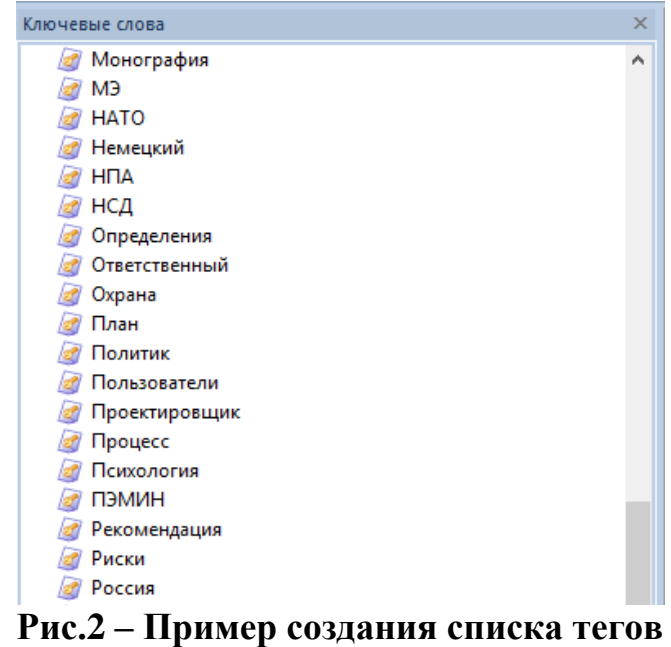

1 1 http://www.wincatalog.com/ru/

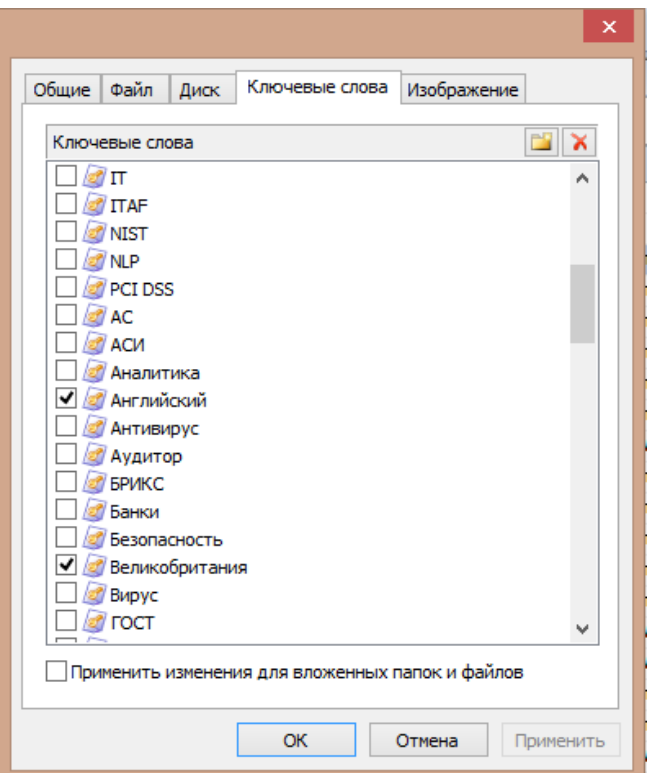

**Рис.3 – Пример присваивания тегов документу**

3. После заполнения системы тегов – необходимо графически их представить с помощью программы FreeMind $^2$  или аналога.

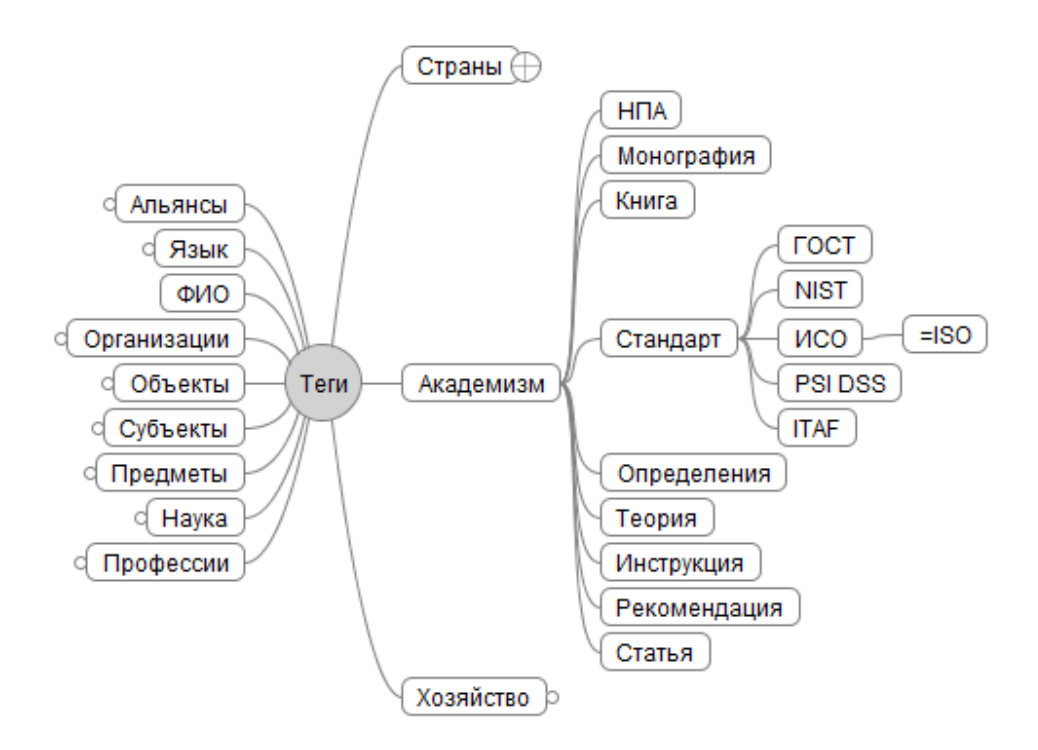

**Рис.4 – Пример графического представления тегов** 

4. На основе полученных данных - заполнить таблицу с перечнем найденных ГОСТ и ИСО по приведенному примеру:

 2 http://sourceforge.net/projects/freemind/

# **Таблица 1 – Список стандартов**

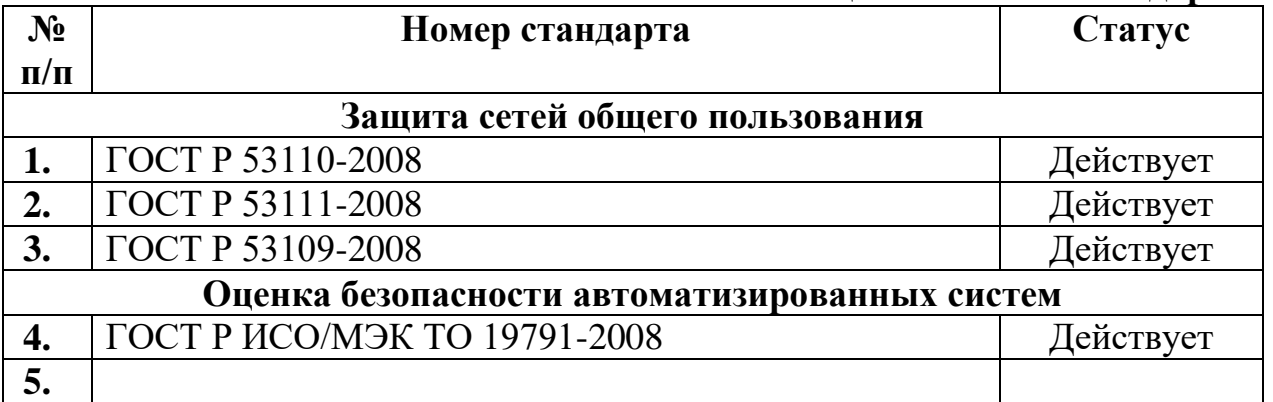

5. Составить отчет. В отчете должны быть представлены четко видные и понятные скрины экрана при выполнении работы и оформленная таблица.

6. Найти нужно как можно больше стандартов.

# **Список дополнительной литературы:**

- 1. Справочно-поисковая система «Консультант Плюс»;
- 2. Справочно-поисковая система «Гарант»;
- 3. Федеральное агентство по техническому регулированию и метрологии;
- 4. Международная организация по стандартизации.